## ФЕДЕРАЛЬНОЕ АГЕНТСТВО СВЯЗИ Федеральное государственное бюджетное образовательное учреждение высшего образования «САНКТ–ПЕТЕРБУРГСКИЙ ГОСУДАРСТВЕННЫЙ УНИВЕРСИТЕТ ТЕЛЕКОММУНИКАЦИЙ им. проф. М.А. Бонч-Бруевича»

\_\_\_\_\_\_\_\_\_\_\_\_\_\_\_\_\_\_\_\_\_\_\_\_\_\_\_\_\_\_\_\_\_\_\_\_\_\_\_\_\_\_\_\_\_\_\_\_\_\_\_\_\_\_\_\_\_\_\_\_\_\_\_\_\_\_\_\_\_\_\_\_\_

## **МАКАРОВ В.В., КОПЫТКО О.И., СТАРКОВА Т.Н.**

# **ЦЕНООБРАЗОВАНИЕ И ТАРИФНАЯ ПОЛИТИКА В ИНФО-КОММУНИКАЦИЯХ**

## **Учебно-методическое пособие по выполнению практических и контрольных работ**

**Под редакцией д. э. н., проф. В. В. МАКАРОВА**

Санкт–Петербург 2017

УДК ББК

#### Рецензент:

## Доктор экономических наук, профессор *Б.А. Колтынюк; Утверждено редакционно–издательским советом СПбГУТ в качестве учебно-методического пособия*

Макаров, В. В.

Ценообразование и тарифная политика в инфокоммуникациях: учебно– методическое пособие по выполнению практических и контрольных работ / В. В. Макаров, О. И. Копытко, Т. Н. Старкова; под ред. д. э. н., проф. В. В. Макарова. – СПб. : Издательство СПбГУТ, 2017. – 29 с.

Пособие содержит краткий теоретический материал, необходимый для выполнения практических и контрольных работ по дисциплине «Ценообразование и тарифная политика в инфокоммуникациях», рекомендации, задания по вариантам, список литературы. Предназначено для студентов, обучающихся по направлению подготовки 38.03.02. «Менеджмент».

УДК

ББК Макаров В. В., Копытко О. И., Старкова Т. Н., 2017 Федеральное государственное бюджетное образовательное учреждение высшего образования «Санкт–Петербургский государственный университет телекоммуникаций им. проф. М.А. Бонч–Бруевича», 2017

## **СОДЕРЖАНИЕ**

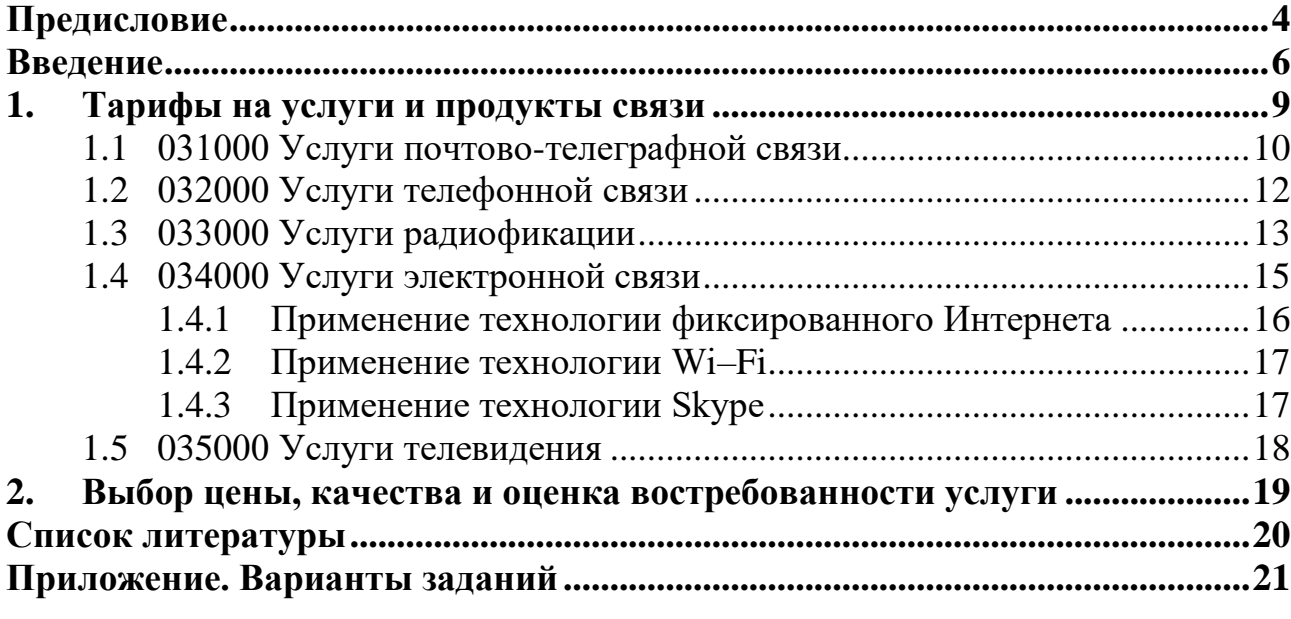

## ПРЕДИСЛОВИЕ

<span id="page-3-0"></span>Учебно-методическое пособие по выполнению практических и контрольных работ написано в соответствии с государственным образовательным стандартом для бакалавров, обучающихся по направлениям подготовки 38.03.02. «Менеджмент». Оно также может быть полезно для магистров, аспирантов и практических работников отрасли связи и информационных технологий. В приведенном материале кратко изложены основные разделы дисциплины «Ценообразование и тарифная политика в инфокоммуникациях». Каждый раздел заканчивается контрольными вопросами для проверки знаний студентов.

В пособии рассматриваются понятия, связанные с ценообразованием и тарификацией в связи, анализируются технологии и факторы, оказывающие решающее влияние на величину тарифа. Рассматриваются способы оценки эффективности тарифной политики. Определяется значение применения международных и государственных стандартов в области тарификации. Показаны важность и необходимость создания процессов, обслуживающих разработку тарифной политики в системе менеджмента предприятия, обеспечивающей повышение конкурентоспособности российских предприятий. Подробно рассмотрены основные этапы разработки тарифной политики. Большое внимание уделено внедрению систем менеджмента, основанных на применении международных стандартов, на предприятиях сферы ИКТ в условиях инновационного развития отрасли.

#### Цели выполнения контрольных заданий

Задания предназначены для самостоятельного исследования студентов. Их выполнение позволяет закрепить теоретический материал и комплексно использовать полученные знания на практике. Кроме того, в процессе выполнения заданий предполагается самостоятельное изучение студентами дополнительной литературы в той области, которая затрагивает тему индивидуального задания. В пособии содержатся краткие пояснения к выполнению конкретных заданий контрольной работы и изложение основных разделов изучаемой дисциплины, необходимых для их выполнения. Помимо теоретических знаний студенты приобретают знания прикладного характера. Студенты заочной формы обучения выполняют работу самостоятельно, а очной формы - под руководством преподавателя. При использовании учебно-лабораторной базы практическая работа может выполняться как лабораторная.

#### Рекомендации по выполнению и оформлению работы

При заочном выполнении законченная работа должна состоять из титульного листа, задания, расчетов с выводами. На титульном листе работы необходимо указать номер варианта, (для студентов заочной формы обучения вариант выбирается в соответствии с последней цифрой номера зачетной книжки), номер группы, фамилию, имя, отчество студента.

Условие задания переписывается, а исходные данные приводятся только для выбранного варианта.

Работа разбита на отдельные задания, которые могут выполняться самостоятельно. Во втором разделе данной части пособия студентам предлагается написать небольшое эссе, посвящённое одной из услуг в соответствии с вариантом задания.

#### **ВВЕДЕНИЕ**

<span id="page-5-0"></span>Инфокоммуникационные услуги являются важнейшей составляющей развития информационного общества. При этом почтовые услуги, включая универсальные услуги почтовой связи, остаются важным средством коммуникации. Сеть объектов почтовой связи федерального оператора почтовой связи федерального государственного унитарного предприятия «Почта России» включает 41,4 тыс. единиц, из которых 40,5 тыс. единиц – отделения почтовой связи (далее – отделения), причем почти три четверти отделений (29,55 тыс. единиц) расположены в сельской местности и труднодоступных удаленных районах, часто являясь единственным каналом оказания не только почтовых, но и финансовых и государственных услуг, а также приобретения товаров первой необходимости. Однако половина объектов почтовой связи нуждаются в срочном ремонте, из них около 10 процентов находятся в близком к аварийному состоянию, 80 процентов основных технических средств эксплуатируются по 15 – 20 лет, 60 процентов автотранспорта и 70 процентов почтовых вагонов выработали свой ресурс, износ основных средств (более 60 процентов) не позволяет избавляться от непроизводительного ручного труда.

При сохранении социально приемлемых тарифов на регулируемые услуги федеральной почтовой связи модернизация только за счет финансовых ресурсов федерального государственного унитарного предприятия «Почта России» может не обеспечить предусмотренное Концепцией создание на базе национального оператора почтовой связи универсального логистического и информационного оператора. Комплексная модернизация отделений федерального государственного унитарного предприятия «Почта России» и достижение поставленных Правительством Российской Федерации перед федеральной почтовой связью целей сопряжены с необходимостью финансирования мероприятий по модернизации за счет средств федерального государственного унитарного предприятия «Почта России» и бюджетных источников.

Ограниченность радиочастотного ресурса задерживает широкое распространение в России перспективных технологий, в том числе подвижной связи четвертого поколения 4G, сетей абонентского доступа, беспроводного широкополосного доступа (услуг на базе WiMax), цифрового наземного и спутникового телерадиовещания. Основными проблемами механизма управления использованием радиочастотного спектра являются необходимые согласования с Министерством обороны Российской Федерации по вопросу использования полос частот в большей части доступного диапазона, неоправданно долгие сроки разрешительных процедур вследствие нормативно закрепленной последовательности (этапности) процедур.

Таким образом, реализация подпрограммы «Информационно– телекоммуникационная инфраструктура информационного общества и услуги, оказываемые на ее основе» (далее – подпрограмма) нацелена на разрешение следующих проблем в сфере реализации Программы:

– износ и выработка ресурса сетевой инфраструктуры на протяженных участках территории Российской Федерации, рост стоимости «последней мили» сетей связи;

– организация широкополосного доступа, в том числе беспроводного, к сети Интернет для конечных пользователей, низкие показатели качества доступа к сети Интернет;

– наличие малой доли радиочастотного спектра, который могут использовать гражданские пользователи, высокой доли спектра, относимого к категории совместного использования (более 90 процентов);

– высвобождение частот для цифрового вещания;

– несоответствие качества и структуры услуг федерального государственного унитарного предприятия «Почта России» нормативным требованиям и ожиданиям потребителей услуг;

– отставание темпов развития отрасли связи от мирового уровня;

– недостаточность темпов развития инфраструктуры доступа населения к сайтам органов государственной власти и другим средствам информационно–справочной поддержки и обслуживания населения.

Мероприятие по поддержке социально значимых проектов в сфере средств массовой информации реализуется путем осуществления следующих мер:

– обеспечение оперативного доведения достоверной информации о решениях органов государственной власти, актуальных событиях до населения Российской Федерации:

– содержание подведомственных Федеральному агентству по печати и массовым коммуникациям федеральных государственных учреждений «Редакция «Российской газеты» и «Редакция журнала «Родина»;

– предоставление субсидий федеральному государственному унитарному предприятию «Почта России» на компенсацию потерь в выручке, связанных со сдерживанием указанным предприятием роста тарифов на услуги по распространению периодических печатных изданий;

– поддержка социально значимых проектов в сфере периодической печати и непериодических изданий, в том числе предоставление субсидии издательствам на выпуск литературы патриотического характера, православной энциклопедии и других изданий;

– проведение тематических фестивалей книги и чтения, серии научно– практических семинаров, конференций;

– проведение фестивалей чтения для детей и подростков, круглых столов, литературных праздников;

– проведение акций по популяризации чтения, серии мероприятий по поддержке и развитию чтения и пропаганде книжной культуры в рамках ежегодной Международной ярмарки интеллектуальной литературы «Non/Fiction»;

– проведение серии мероприятий по поддержке и развитию чтения на ежегодной выставке «Санкт–Петербургский международный книжный салон»;

– проведение книжных выставок в различных регионах, конкурсов «Книга года» и др.;

– организация конкурсов среди журналистов, отбор лауреатов премии Правительства Российской Федерации в области печатных средств массовой информации;

проведение круглых столов, семинаров и конференций по проблемам печатных средств массовой информации.

Уровень развития информационного общества определяется порогами доступа к информации – техническим, экономическим, бюрократическим и культурным. Технические, или инфраструктурные, пороги доступа – непосредственный предмет подпрограммы «Информационно– телекоммуникационная инфраструктура информационного общества и услуги, оказываемые на ее основе», но системные организационные решения (например, формирование объединенного «Ростелекома», устраняющее в том числе и проблему дублирования инфраструктуры) – предмет подпрограммы «Информационное государство». Экономические пороги, то есть стоимость доступа к информации, устраняются в ходе работы с операторами по таким актуальным вопросам, как установление:

*–* цены на роуминг;

– системы учета трафика в реальном времени;

– предупредительных сообщений;

*–* социальных тарифов на доступ к сети Интернет;

– стоимости абонентского терминала высокоскоростного спутникового доступа к сети Интернет и так далее. [Правительство российской федерации распоряжение от 2 декабря 2011 г. №2161-р О внесении изменений в государственную программу Российской Федерации «Информационное общество (2011 – 2020 годы)»].

#### $1.$ ТАРИФЫ НА УСЛУГИ И ПРОДУКТЫ СВЯЗИ

<span id="page-8-0"></span>В результате изучения данного раздела у студента должно сформироваться представление о: тарифах, тарифных планах (множественных соглашениях), потребительской стоимости услуги, цене потребления услуги, факторах, определяющих эти экономические категории.

Реализация готовой продукции, товаров и услуг осуществляется на основе цен, которые могут быть оптовыми и розничными. На основе оптовых цен совершаются акты купли-продажи продукции между предприятиями общественного производства. По розничным ценам товары и услуги реализуются населению.

В зависимости от условий производства и потребления, степени вмешательства регулирующих органов в формирование цен, соотношения спроса и предложения и других ценообразующих факторов цены могут быть фиксированными, регулируемыми, свободными, договорными и т.д.

Услуги связи реализуются по тарифам. Тариф - система ставок платы (платёж) за различные производственные и непроизводственные услуги, предоставляемые компаниями, организациями, фирмами и учреждениями. К категории тарифов относят также системы ставок оплаты труда.

Тарифы на услуги связи, учитывая особенности оказания услуг, делятся на: общие (обычные), льготные и на дополнительные.

Общие тарифы являются основными и наиболее распространенными и охватывают все виды платных услуг связи.

Льготные тарифы устанавливаются на отдельные виды услуг в пониженном по сравнению с общими тарифами размере в целях сглаживания неравномерности нагрузки или повышения доступности потребителей к пользованию отдельными социально значимыми услугами.

Тарифы на дополнительные виды услуг устанавливаются непосредственно оператором связи на такие услуги, которые не охвачены общей тарифной номенклатурой.

Тарифные планы предполагают множественные соглашения. Так, действующее Положение о государственном регулировании тарифов на услуги общедоступной электрической и общедоступной почтовой связи предусматривает обязательное установление при наличии технической возможности осуществления оператором связи повременного учета продолжительности местных телефонных соединений (разговоров) одного для организаций и трех следующих тарифных планов для абонентов-граждан:

а) тарифный план с повременной системой оплаты, предусматривающий плату за предоставление местного телефонного соединения (разговора) в зависимости от его продолжительности и стоимости единицы тарификации;

б) тарифный план с абонентской системой оплаты, предусматривающий плату за неограниченный объем местных телефонных соединений (разговоров), устанавливаемую исходя из максимального объема потребления услуг на соответствующих сетях местной телефонной связи данного оператора, функционирующих в пределах территории одного субъекта Российской Федерации, а также с учетом стоимости единицы тарификации, установленной в рамках тарифного плана с повременной системой оплаты;

в) *тарифный план с комбинированной системой оплаты*, предусматривающий абонентскую плату, устанавливаемую дифференцированно в зависимости от объема местных телефонных соединений (разговоров) в единицах тарификации за расчетный период. При этом базовый объем местных телефонных разговоров устанавливается исходя из их среднего объема на соответствующих сетях местной телефонной связи данного оператора, функционирующих в пределах территории одного субъекта Российской Федерации. В случае превышения базового объема местных телефонных соединений за объем, превышающий базовый, предусматривается дополнительная плата.

Услуги связи группы ОКУН – 030000 содержат 5 подгрупп:

- 031000 Услуги почтово-телеграфной связи;
- 032000 Услуги телефонной связи;
- 033000 Услуги радиофикации;
- 034000 Услуги электронной связи;
- 035000 Услуги телевидения.

Исходя из основного принципа ценообразования, уровень тарифов на одноименные виды услуг дифференцируется в зависимости от различных факторов, влияющих на себестоимость их производства.

<span id="page-9-0"></span>*Для выполнения нижеприведённых заданий необходимо использовать данные вариантов из приложения А.*

## **1.1 031000 Услуги почтово-телеграфной связи**

*Факторы, влияющие на тарифы услуг почтово-телеграфной связи.*

В почтовой связи письменная корреспонденция и бандероли тарифицируется в зависимости от массы и ценности. Тарифы на пересылку посылок зависят от массы, расстояния между населенными пунктами, суммы, определяющей ее ценность, вида используемого транспорта (наземный или воздушный). На пересылку почтовых и телеграфных переводов тарифы устанавливаются в зависимости от размера переводных сумм. Используйте калькулятор ФГУП Почта РФ.

*Задание 1а (расчетно-графическая работа).* 

*Анализ факторов, влиящих на стоимость услуги.*

Заполните таблицу 1.1а (вес, пункт доставки – почтовый индекс (ПИ) региона) данными вашего варианта. Рассчитайте стоимость различных услуг из точки отправления г. Москва или г. Санкт- Петербург, учитывая,

что транспорт: н/в/к (наземный /воздушный /комбинированный) выбирается почтой, исходя из существующих возможностей.

Таблина 1.1а.

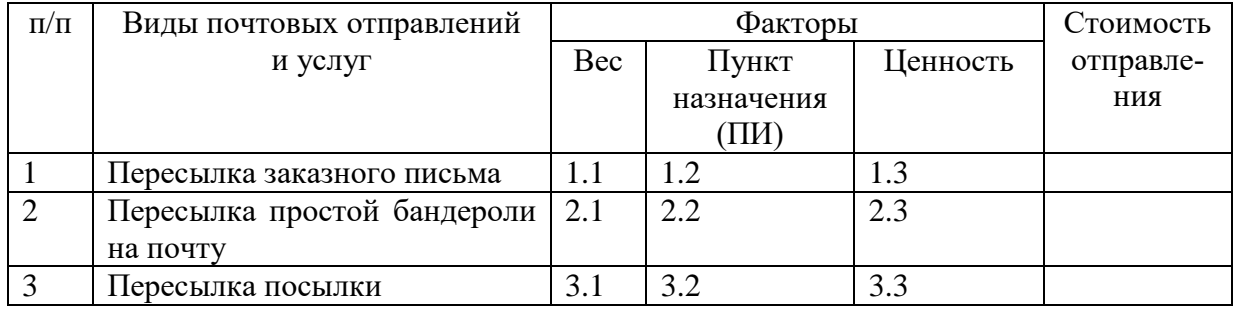

Расчет и сравнение стоимости почтовых отправлений

В результате решения нужно ответить на вопрос: Какое почтовое отправление имеет наибольшую и наименьшую стоимость?

Задание 16 (расчетно-графическая работа).

Выбор оптимального способа доставки письменной корреспонден- $\mu$ uu.

16.1. Необходимо рассмотреть несколько вариантов доставки деловой документации определенного веса в один и тот же пункт назначения в соответствии с Вашим вариантом, учитывая ограничения на вес для каждого отправления. Используйте калькулятор ФГУП Почта РФ. Пункт отправления г. Москва. Самостоятельно выберите ценность.

16.2. Определите наиболее приемлемый способ доставки почтового отправления с точки зрения сроков и стоимости (таблица 1.16). Постройте столбиковую диаграмму для графы «общая стоимость».

Таблица 1.16

Выбор оптимального способа доставки письменной корреспонденции Пункт назначения (ПИ) \_\_\_\_\_\_

 $\begin{picture}(150,10) \put(0,0){\vector(1,0){100}} \put(15,0){\vector(1,0){100}} \put(15,0){\vector(1,0){100}} \put(15,0){\vector(1,0){100}} \put(15,0){\vector(1,0){100}} \put(15,0){\vector(1,0){100}} \put(15,0){\vector(1,0){100}} \put(15,0){\vector(1,0){100}} \put(15,0){\vector(1,0){100}} \put(15,0){\vector(1,0){100}} \put(15,0){\vector(1,0){100$ 

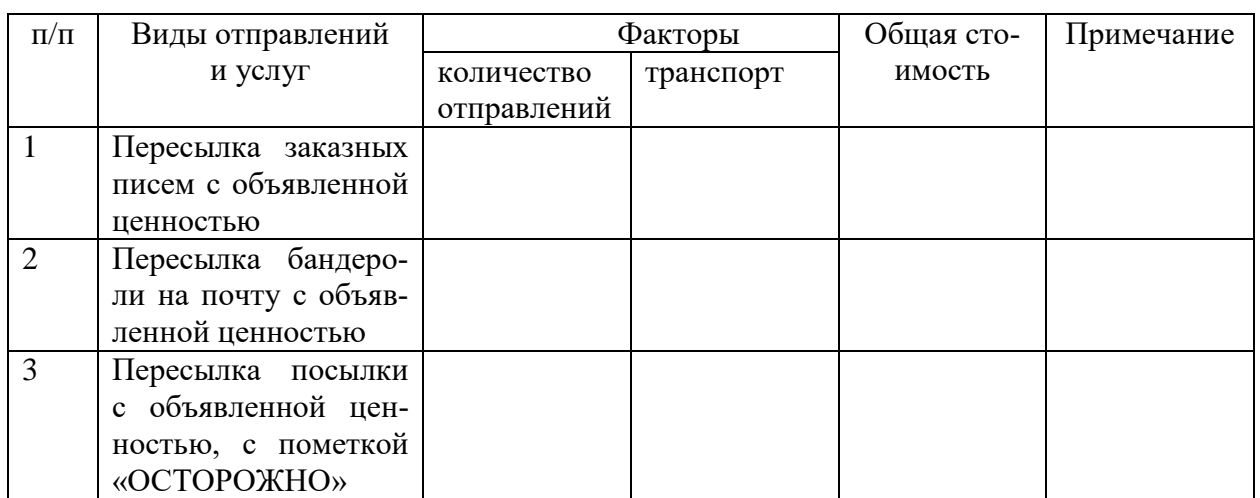

#### **1.2 032000 Услуги телефонной связи**

#### *Выбор оптимального тарифного плана*

<span id="page-11-0"></span>*Задание 2.*

Изучение тарифов на предоставление услуги местного телефонного соединения: повременный, комбинированный 100, комбинированный 400, безлимитный. Используйте тарифы ОАО «Ростелеком», действующие на момент выполнения задания в Санкт-Петербурге.

2.1. Определите оптимальный тарифный план в Вашем варианте для каждого из 4 абонентов.

2.2. Постройте дополнительную линию, соответствующую тарифному плану мобильной связи.

Таблица 1.2

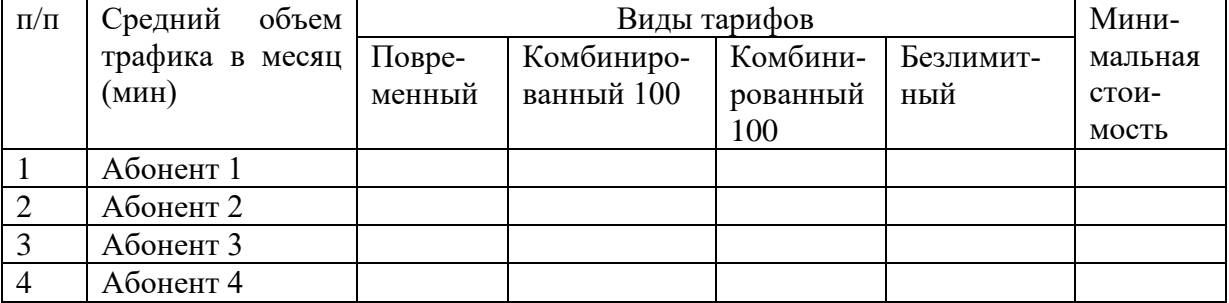

#### Тарифы на услуги телефонной связи

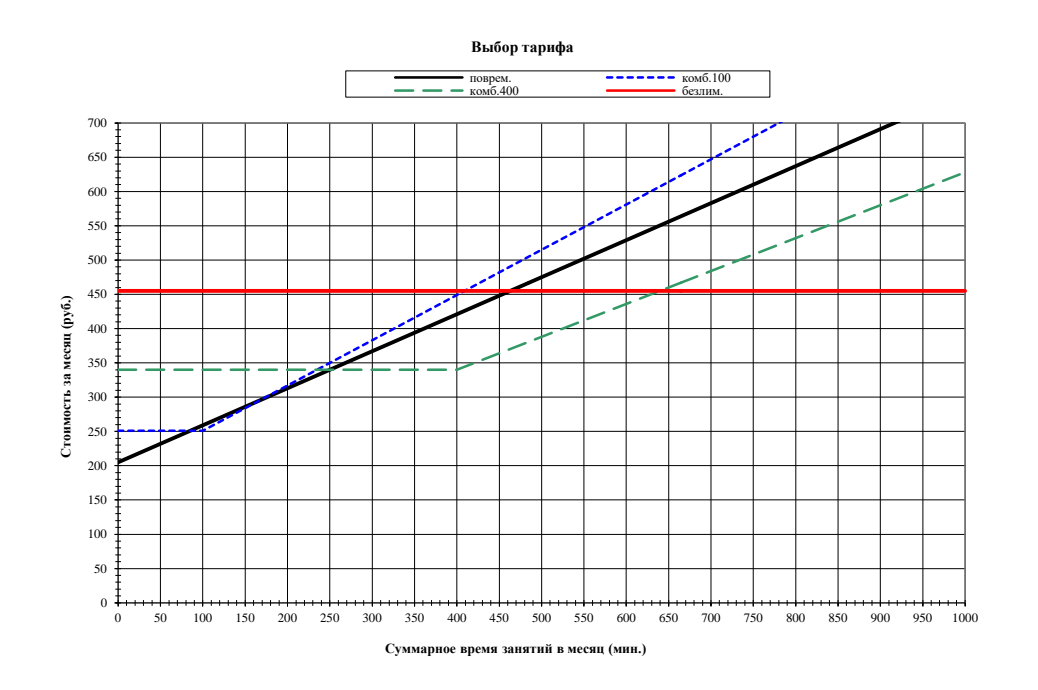

## **1.3 033000 Услуги радиофикации**

<span id="page-12-0"></span>*Задание 3*. Сравнение технологий. Изучение тарифа для услуги «пользование индивидуальными радиоточками» основано на данных «Ордена Трудового Красного Знамени Федеральное государственное унитарное предприятие «Российские сети вещания и оповещения» (ФГУП РСВО) – оператор проводного вещания и оповещения в Москве и Санкт-Петербурге (http://rsvo.ru).

Основными направлениями деятельности ФГУП РСВО являются строительство и эксплуатация специальных сетей оповещения, трансляция государственных радиопрограмм, звукотехническое обслуживание важнейших государственных мероприятий, включая Парад Победы на Красной площади в Москве. Сети проводного вещания (ПВ) Москвы и Санкт-Петербурга являются технической основой систем оповещения о чрезвычайных ситуациях на территории, где проживает более 20 миллионов человек. Сети ПВ сохраняют свою работоспособность при отключении электроэнергии в жилых и офисных зданиях, многократно резервированы, обеспечивают адресное оповещение людей, находящихся в зоне чрезвычайной ситуации.

3.1. Рассмотрите два основных способа, представленных в таблице, и предложите 1 или 2 альтернативных, которые бы могли заменить данную услугу.

3.2. Определите размер тарифа, сопоставьте значение с величиной стоимости установки и использования радиоточки многопрограммного проводного вещания по общегосударственным местным телефонным сетям. При расчетах используйте тарифы в Москве, если последняя цифра номера зачетной книжки четная, в Санкт-Петербурге, если последняя цифра номера зачетной книжки нечетная, или в населенном пункте из приложения А.

Таблица 1.3

|           |                        | по вариантам                       |                             |                         |          |           |  |  |
|-----------|------------------------|------------------------------------|-----------------------------|-------------------------|----------|-----------|--|--|
| $\Pi/\Pi$ | Виды общения           | Факторы, влияющие на использование | Плановая                    |                         |          |           |  |  |
|           |                        | Обору-                             | Ограни-                     | <b>Bo<sub>3</sub></b> - | Потреби- | цена      |  |  |
|           |                        | дование                            | чения                       | мож-                    | тельская | потребле- |  |  |
|           |                        |                                    |                             | ности                   | ценность | ния       |  |  |
|           |                        |                                    | $\mathcal{D}_{\mathcal{L}}$ | 3                       |          | 5         |  |  |
|           | Пользование<br>ИНДИВИ- |                                    |                             |                         |          |           |  |  |
|           | дуальными радиоточ-    |                                    |                             |                         |          |           |  |  |
|           | ками                   |                                    |                             |                         |          |           |  |  |
| 2         | Использование радио-   |                                    |                             |                         |          |           |  |  |
|           | многопро-<br>точки     |                                    |                             |                         |          |           |  |  |
|           | граммного проводного   |                                    |                             |                         |          |           |  |  |
|           | вещания по общегосу-   |                                    |                             |                         |          |           |  |  |

Анализ стоимости услуг радиофикации для потребителя, проживающего в населенном пункте

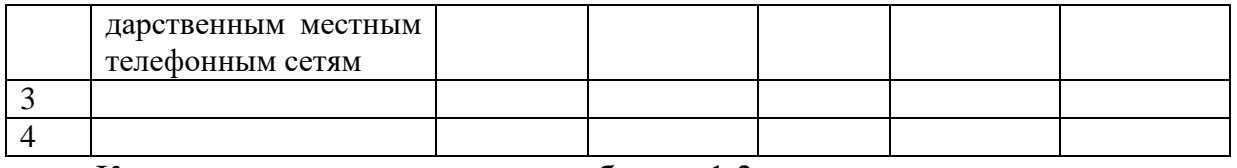

Комментарии к заполнению таблицы 1.3:

Для заполнения пересечений строк и столбцов 1.1.-2.5 используйте данные с сайта http://rsvo.ru

Факторы, влияющие на использование услуги должны учитываться в соответствии с предполагаемыми запросами потребителей.

1.1. Оборудование – при выборе оборудования неоходимо руковод-Принципом надежности (Например, http://rsvo.ru/stствоваться petersburg/subscribers/buy-radio.php)

1.2. Ограничения - указываются в рамках технологических возможностей оборудования и дополнительных затрат на электроэнергию.

1.3. Возможности - рассматриваются данные оборудования, услуги и собственный опыт.

1.4. Для оценки потребительской ценности используйте данные опросов по 5ти бальной шкале.

Для заполнения пересечений 3.1.-4.5 могут быть выбраны: компьютер, мобильный телефон, радиоприемник, телевизор и т.д.

1.5 Цена потребления (средняя за месяц) для 1 и 2 вида услуги= (Стоимость оборудования + стоимость подключения)/5\*12 +стоимость пользования за год/12

$$
L\Pi_{n}^{k} = \frac{1}{m}C_{np} + \frac{1}{12}\sum_{i=1}^{i=n} C_i
$$
\n(2)

где  $\frac{1}{m}C_{np}$  – стоимость приобретения и подключения (*m* – число месяцев до прекращения использования). Примем m= 5\*12 (мес), то есть 5 лет будет использоваться данное оборудование и услуга;

 $\sum_{i=1}^{i=n} C_i^o$  – стоимость всех n-сервисов, которые были осуществлены и получены через оператора за 12 месяцев (год);

Для 3 и 4 вида услуги нужно использовать в расчетах часть стоимости приобретения для телевизора и компьютера.

Для основных и прочих услуг радиофикации рассмотрите соотношение тарифов.

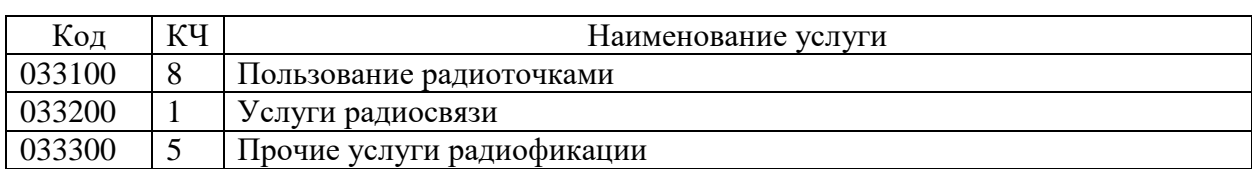

ОКУН 033000 — Услуги радиофикации

#### OKYH 033100

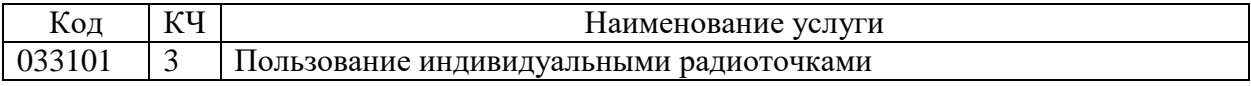

|        |          | $1.18$ $1.18$ $1.11$ $1.11$ $1.11$ $1.11$ $1.11$ $1.11$             |  |  |  |  |
|--------|----------|---------------------------------------------------------------------|--|--|--|--|
| Код    | КЧ       | Наименование услуги                                                 |  |  |  |  |
| 033304 |          | Мелкий ремонт                                                       |  |  |  |  |
| 033302 | 6        | Установка, перестановка и обратное включение радиоточки в радио-    |  |  |  |  |
|        |          | трансляционную сеть                                                 |  |  |  |  |
| 033301 | $\theta$ | Замена розетки на розетку нового типа                               |  |  |  |  |
| 033303 |          | Замена радиопроводки, устранение неисправности в работе радиотранс- |  |  |  |  |
|        |          | ЛЯЦИИ                                                               |  |  |  |  |

ОКУН 033300 – [Прочие услуги радиофикации](http://kodifikant.ru/class/okun/033300)

## **1.4 034000 Услуги электронной связи**

#### <span id="page-14-0"></span>ОКУН 034000

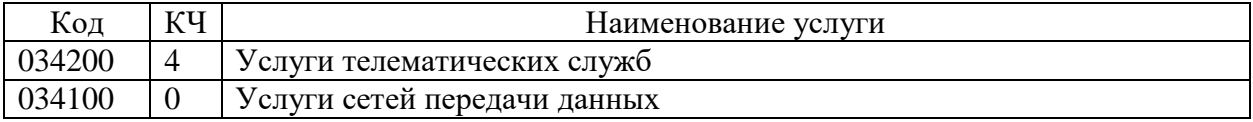

#### ОКУН 034200

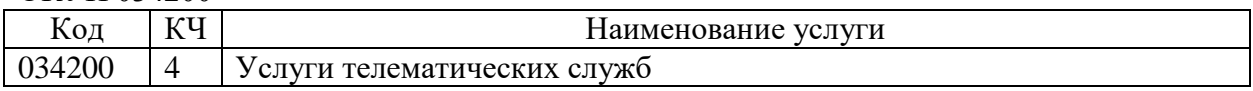

#### ОКУН 034100

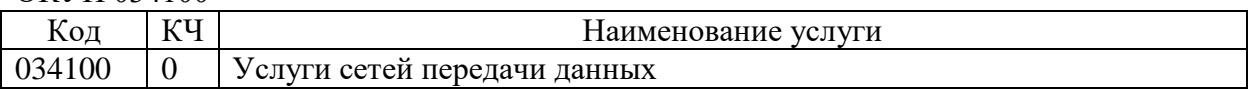

Услуга «Передача данных» (услуга ПД) – представляет собой деятельность оператора (операторов) связи по приему и передаче данных.

1. Услуги ПД предоставляются пользователям (обычно абонентским терминалам) в точках доступа к службе ПД оператора.

2. Передача данных может осуществляться как по специализированным, так и по неспециализированным сетям электросвязи, как по коммутируемым, так и по некоммутируемым сетям электросвязи.

Службы ПД обеспечивают техническую возможность оказания пользователям услуг двух видов:

а) «основная услуга» – это услуга, которая оказывается пользователю при каждом его обращении к службе (или сети) электросвязи, т.е. является неотъемлемым эксплуатационно-техническим направлением деятельности службы ПД;

б) «дополнительная услуга» – это услуга, которая оказывается в дополнение к основной услуге только согласно явно выраженному дополнительному запросу пользователя.

В различных службах ПД (использующих различные технологии) основные и дополнительные услуги могут быть разными.

Основная услуга должна характеризоваться:

а) скоростью передачи данных в точке доступа к службе ПД оператора;

б) режимом работы подключаемого ООД (синхронный, стартстопный, факсимильный и т.п.);

в) методом доступа ООД к службе ПД (прямой доступ, непрямой доступ через коммутируемое или постоянное соединение).

Услуга «Передача данных» подразделяется на:

 $\overline{100}$  completed  $\overline{21}$ 

- услуги передачи данных, за исключением услуг передачи данных для целей передачи голосовой информации;

<span id="page-15-0"></span>- услуги передачи данных для целей передачи голосовой информации.

## 1.4.1 Применение технологии фиксированного Интернета

Задание 4.1. Фиксированный (домашний) Интернет рассматривается как услуга передачи данных, за исключением услуг передачи данных для целей передачи голосовой информации.

Используя INTRO-link, оцените весь набор услуг предоставляемых с использованием сетей передачи данных. Оцените наиболее приемлемый вариант с точки зрения потребителя Вашего варианта.

Таблина 1.4.1

Стоимость использования фиксированного Интернета для потребителя, проживающего в Санкт-Петербурге по адресу

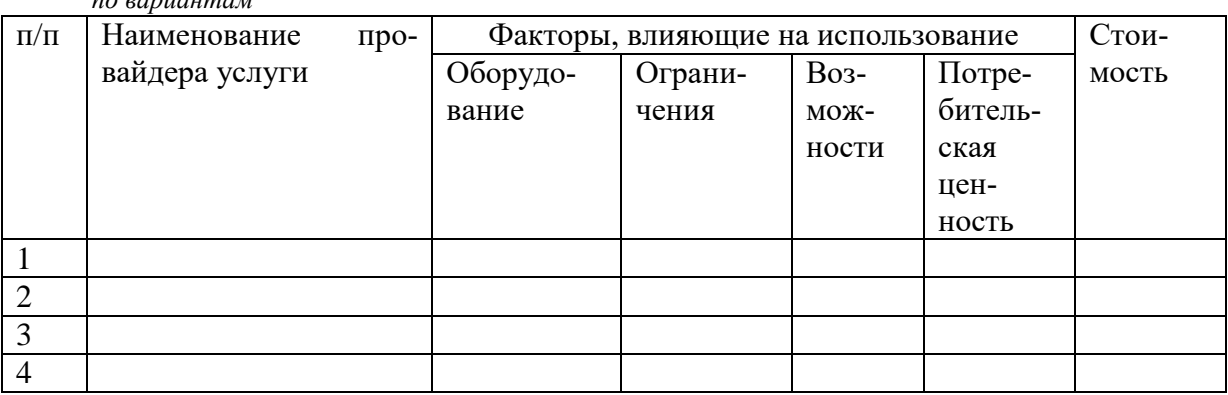

При заполнении таблицы используйте рекомендации к таблице 1.3.

Для сбора данных о конкурентах воспользуйтесь сервисом INTRO-link либо другим действующим на момент выполнения задания.

INTRO-link - всероссийский проект, созданный для помощи в выборе оптимального тарифа из всех доступных в Вашем доме провайдеров.

Портал точно отслеживает провайдеров, которые подключают домашний интернет, кабельное телевидение и телефонию именно в Вашем доме. Осуществляет выбор провайдера по адресу, а также тариф, подходящий по потребностям и бюджету.

Портал работает на территории нескольких городов, среди которых г. Санкт-Петербург и города Ленинградской области, а также все города Удмуртской республики.

Помимо интернета, на портале предлагается анализ интерактивного цифрового телевидения. Многие интернет провайдеры предлагают услугу IP-телефонии. Звонки по SIP-технологии намного дешевле, а иногда и вообще бесплатны, в том числе и в некоторые страны. http://internet-dom.net/?source=rec\_10#sthash.9yHRW6qp.dpuf http://internet-dom.net/

Оцените потребительские характеристики подключений через различных провайдеров к фиксированному Интернету, используя сервис INTROlink для Вашего домашнего адреса или в соответствии с вариантом, указанным в приложении А, задание к таблице 1.4.1.

## 1.4.2 Применение технологии Wi-Fi

<span id="page-16-0"></span>Задание 4.2. Технология Wi-Fi рассматривается как реализация услуги передачи данных, за исключением услуг передачи данных для целей передачи голосовой информации.

Таблина 1.4.2

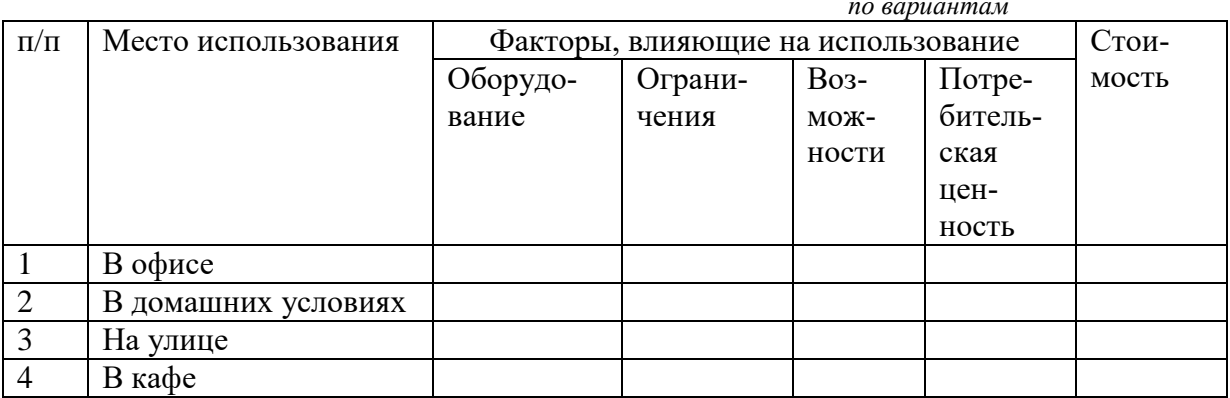

Анализ стоимости использования Wi-Fi в городе

При заполнении таблицы используйте рекомендации к таблице 1.3.

Некоммерческое использование Wi-Fi. Пока коммерческие сервисы пытаются использовать существующие бизнес-модели для Wi-Fi, многие группы, сообщества, города, и частные лица строят свободные сети Wi-Fi, часто используя общее пиринговое соглашение для того, чтобы сети могли свободно взаимодействовать друг с другом.

## 1.4.3 Применение технологии Skype

<span id="page-16-1"></span>Задание 4.3. Технологии Skype используется в услуге передачи данных для целей передачи голосовой информации. Изучите возможность применения Skype, оцените затраты, потребительскую стоимость услуги.

#### Таблица 1.4.3

Сравнение применения технологии Skype с другими технологиями для целей передачи голосовой информации в городе

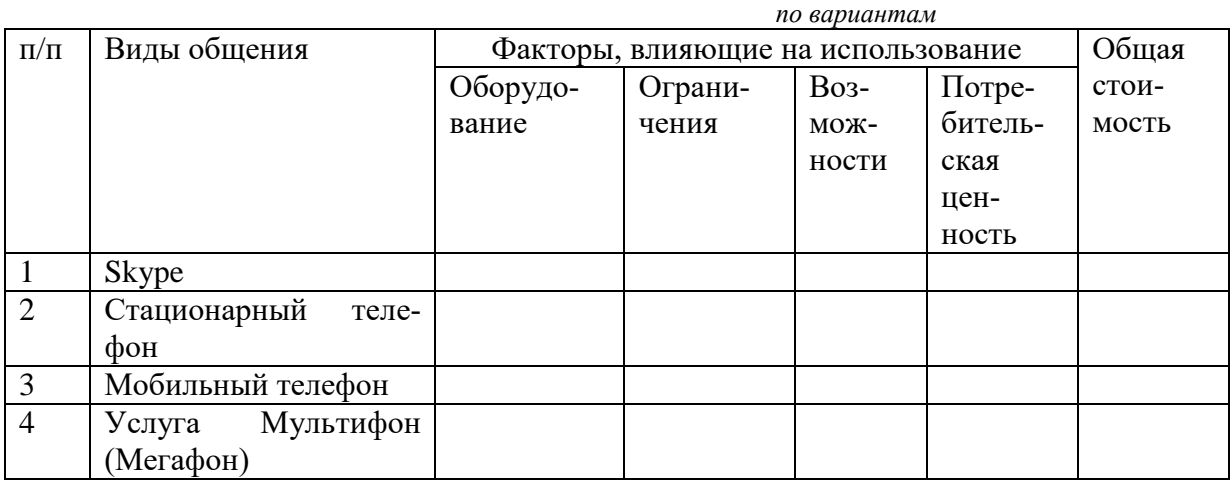

<span id="page-17-0"></span>При заполнении таблицы используйте рекомендации к таблице 1.3.

## **1.5 035000 Услуги телевидения**

## *Задание 5.* Изучение возможности получения услуги телевидения.

Таблица 1.5

Сравнение стоимости пользования услугами телевидения

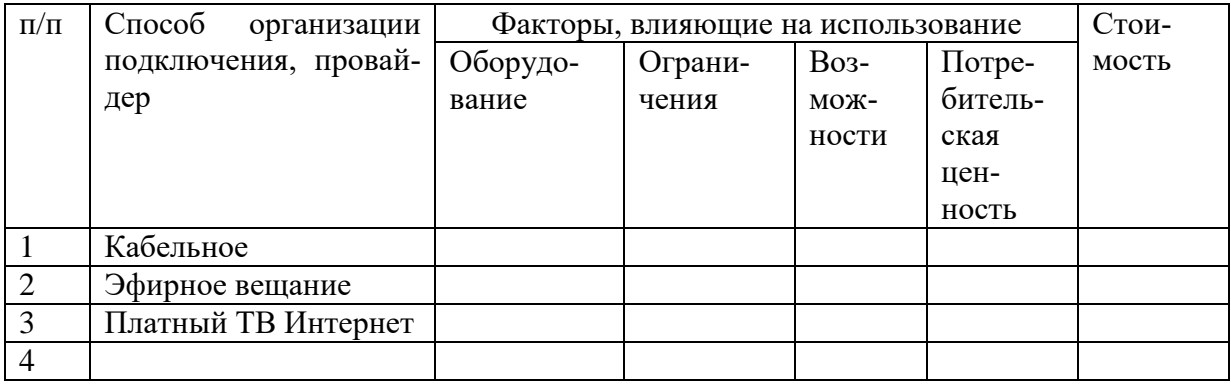

При заполнении таблицы используйте рекомендации к таблице 1.3.

ОКУН 035100

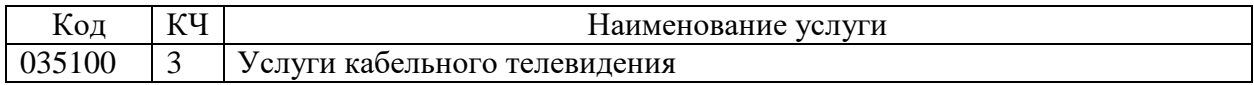

#### $2.$ ВЫБОР ЦЕНЫ, КАЧЕСТВА И ОЦЕНКА ВОСТРЕБОВАННОСТИ УСЛУГИ

<span id="page-18-0"></span>Задание 6. Написание эссе.

Многообразие видов деятельности операторов связи позволяет потребителю искать наиболее приемлемый вариант для получения услуг связи. Следовательно, необходимо проводить исследования в области изучения качества и цены услуг, оказываемых различными способами.

По каждой подгруппе должна быть выбрана услуга, в соответствии с заданием (последняя цифра в зачетной книжке, номер в списке группы и т.д.). Для выбранной услуги необходимо написать реферат (эссе), в котором последовательно будут рассмотрены следующие вопросы:

1. Стадия жизненного цикла услуги, случаи применения аналогичной услуги, прогноз функционирования и развития;

2. Факторы, от которых зависит тариф, каким образом будет происходить его изменение в дальнейшем, примеры существующих тарифов на аналогичные услуги;

3. Оценка востребованности данной услуги с использованием лингвистической переменной, которая может принимать, следующие вербальные и цифровые значения:

- колоссально востребованы (8);

- очень востребованы (7);
- востребованы (6);
- скорее востребованы, чем не востребованы (5);

- скорее не востребованы, чем востребованы (4);

- не востребованы (3);
- практически не востребованы (2);
- $-$  совершенно не востребованы (1).

Напишите эссе для двух из перечисленных в приложении А услуг Вашего варианта в соответствии с изложенным выше планом.

## **СПИСОК ЛИТЕРАТУРЫ**

<span id="page-19-0"></span>1. «О защите прав потребителей». Федеральный закон РФ от 7 февраля 1992 г. №.2300–1 (включая последние изменения от 25.06.2012 N 93–ФЗ.).

2. Макаров В.В*.* Менеджмент в телекоммуникациях: Учеб. пособие; – 2–ое изд., перераб. и доп. / В.В. Макаров, Р.Г. Цатурова, М.М. Мазурова, В.Л. Горбачев; под ред. В.В. Макарова и Р.Г. Цатуровой. – СПб.: Изд–во СПбГУТ, 2011.–372 с.

3. Макаров, В.В. Телекоммуникации России: состояние, тенденции и пути развития / В.В. Макаров. Монография. – М.: ИРИАС, 2007.– 296 с.

4. Макаров В.В. Управление инновациями и обеспечение качества в отрасли ИКТ.– Монография.– СПб.: СПбГУТ, 2012.– 164 с.

5. Макаров В.В. Новая экономика: интеграция рынков финансовых и инфокомуникационных услуг.– Монография. / В.В. Макаров, В.Л. Горбачёв, В.М. Желтоносов, Ю.О. Колотов; под ред. В.В. Макарова.– М.: Academia, 2009.– 224c.

6. Макаров, В.В. Инновации, инвестиционная политика и управление качеством услуг компании мобильной связи: монография/ В.В. Макаров, А.В. Горбатько; под ред. д.э.н., проф. В. В. Макарова; СПбГУТ.- СПб., 2014.- 288 с.

## **ПРИЛОЖЕНИЕ. ВАРИАНТЫ ЗАДАНИЙ**

Таблица А.1а

| $Ho-$<br>мер       | Пересылка заказного<br>письма |        |               | Пересылка заказной<br>бандероли на почту |        |               | Пересылка посылки |        |               |
|--------------------|-------------------------------|--------|---------------|------------------------------------------|--------|---------------|-------------------|--------|---------------|
| Ba-<br>ри-<br>анта | Bec                           | ПИ     | Цен-<br>ность | Bec                                      | ПИ     | Цен-<br>ность | <b>Bec</b>        | ПИ     | Цен-<br>ность |
|                    | 1.1                           | 1.2    | 1.3           | 2.1                                      | 2.2    | 2.3           | 3.1               | 3.2    | 3.3           |
|                    | 20                            | 385200 | 200           | 300                                      | 394000 | 1000          | 1000              | 675000 | 5000          |
| $\overline{2}$     | 30                            | 649002 | 100           | 400                                      | 385271 | 1300          | 1700              | 601301 | 4000          |
| 3                  | 90                            | 163000 | 300           | 700                                      | 160901 | 2000          | 1500              | 368607 | 3000          |
| $\overline{4}$     | 80                            | 414000 | 400           | 800                                      | 672000 | 3000          | 2700              | 153000 | 6000          |
| 5                  | 50                            | 450000 | 200           | 500                                      | 163022 | 2500          | 1800              | 673400 | 8000          |
| 6                  | 60                            | 308000 | 400           | 1000                                     | 671700 | 3200          | 1400              | 360032 | 6000          |
| 7                  | 40                            | 241000 | 500           | 1200                                     | 600000 | 5000          | 2600              | 414018 | 4000          |
| 8                  | 70                            | 670000 | 600           | 900                                      | 386001 | 6000          | 3000              | 308025 | 5000          |
| 9                  | 30                            | 400000 | 700           | 600                                      | 450056 | 3500          | 1900              | 243020 | 7000          |
| 10                 | 100                           | 160000 | 900           | 1100                                     | 664004 | 2500          | 4000              | 400123 | 9000          |

<span id="page-20-0"></span>Варианты к таблице 1.1а. Данные для расчета стоимости почтовых отправлений

Таблица А.1б

Варианты к таблице 1.1б. Данные для выбора расчета оптимального способа отправки письменной корреспонденции

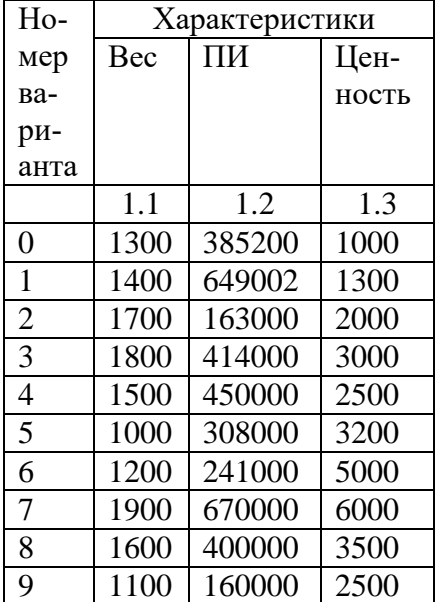

|                |                                | телефона |       |       |  |  |  |
|----------------|--------------------------------|----------|-------|-------|--|--|--|
| Номер          | Средний объем трафика абонента |          |       |       |  |  |  |
| варианта       |                                | 2        | 3     | 4     |  |  |  |
| $\Omega$       | 198,3                          | 125,0    | 466,7 | 828,3 |  |  |  |
|                | 727,1                          | 205,9    | 110,0 | 420,5 |  |  |  |
| $\overline{2}$ | 441,2                          | 128,4    | 210,7 | 747,1 |  |  |  |
| 3              | 840,3                          | 520,1    | 121,9 | 206,2 |  |  |  |
| 4              | 103,7                          | 790,5    | 480,4 | 220,5 |  |  |  |
| 5              | 240,6                          | 498,1    | 116,8 | 880,3 |  |  |  |
| 6              | 98,4                           | 201,6    | 485,4 | 721,5 |  |  |  |
|                | 790,5                          | 488,2    | 118,6 | 208,6 |  |  |  |
| 8              | 108,6                          | 211,2    | 730,9 | 478,4 |  |  |  |
| 9              | 468,2                          | 750,3    | 199,6 | 125,2 |  |  |  |

Таблица А.2 Варианты к таблице 1.2 Данные для расчета оптимального тарифа фиксированного

Таблица А.3. Варианты к таблице 1.3. Анализ стоимости пользования индивидуальными радиоточками.

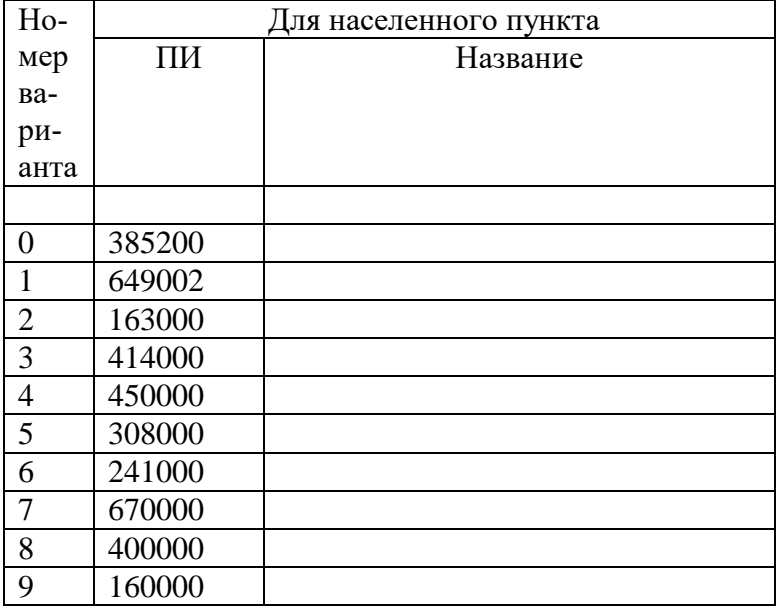

#### Таблица 1.4.1

Стоимость использования фиксированного Интернета для потребителя, проживающего в Санкт-Петербурге по адресу

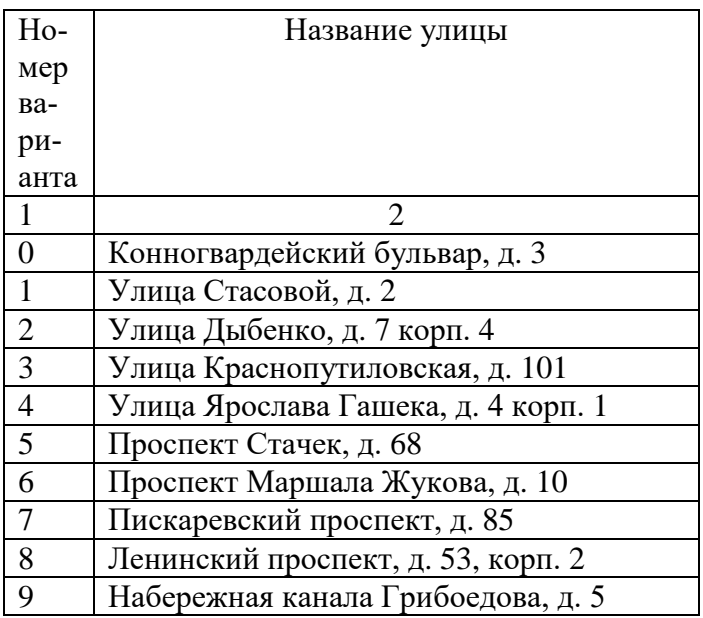

#### Таблица А.6

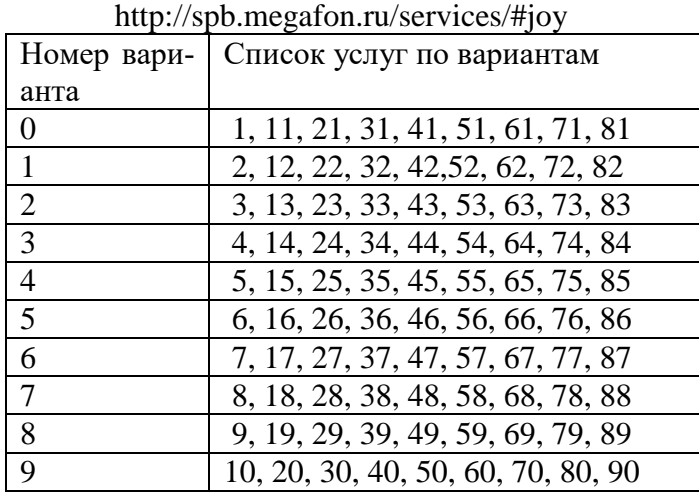

Список услуг, действующих на 01 марта 2016 г. на территории Санкт-Петербурга для таблицы А.6.

#### 1. **[Ожидание/Удержание](http://spb.megafon.ru/services/base/uderzhanie_vyzova.html) вызова**

Управляйте поступающими вызовами, не прерывая текущего разговора.

#### 2. **Запрет [вызова](http://spb.megafon.ru/services/base/zapret_vyzova.html)**

Услуга «Запрет вызова» позволяет Вам ограничить входящие вызовы, поступающие на мобильный аппарат, и/или исходящие вызовы с мобильного аппарата.

#### 3. **[Конференц-связь](http://spb.megafon.ru/services/base/service42.htm)**

Организуйте совещание в прямом эфире.

#### 4. **[Переадресация](http://spb.megafon.ru/services/base/pereadresatsiya_vyzova.html) вызова**

Если Ваш телефон отключен, не заряжен, сломался, забыт дома или находится вне зоны действия сети – установите переадресацию на доступный для Вас номер.

#### 5. **[Определитель](http://spb.megafon.ru/services/base/opredelitel_nomera.html) номера**

Позволит видеть номер вызывающего абонента.

#### 6. **[SMS](http://spb.megafon.ru/services/base/sms.html)**

Обменивайся письмами с мобильного телефона!

#### 7. **[MMS](http://spb.megafon.ru/services/base/mms.html)**

MMS-сообщение – это возможность отправить с Вашего мобильного телефона фотографию, мелодию, видео, текстовое сообщение длиной до тысячи символов!

#### 8. **[Видеозвонок](http://spb.megafon.ru/services/base/videocall.html)**

Cмотрите, что Вам говорят.

#### 9. **Ноль [проблем](http://spb.megafon.ru/services/base/nol_problem.html)**

Услуга «Ноль проблем» позволяет Вам даже при нулевом балансе и отключенных услугах исходящей связи принимать входящие вызовы и SMS в течение 90 дней.

*Управление вызовами и контактами*

#### 10. **SMS [Фильтр](http://spb.megafon.ru/services/calls/sms_filter.html)**

Блокировка входящих SMS от нежелательных отправителей.

#### 11. **[СуперАОН](http://spb.megafon.ru/services/calls/super_aon.html)** (Джумакулыева)

Позволит определять скрытые номера.

#### 12. **[Черный](http://spb.megafon.ru/services/calls/chernyjo_spisok.html) список**

Позволит установить запрет вызовов с определенных номеров.

#### 13. **[Антиопределитель](http://spb.megafon.ru/services/calls/number_anti_determinant.html) номера**

Позволит скрыть свой номер при совершении вызова.

#### 14. **Ваш [новый](http://spb.megafon.ru/services/calls/vash_novyjo_nomer.html) номер**

Вас не потеряют!Благодаря услуге «Ваш новый номер» Вы сможете быстро оповестить всех своих знакомых об изменении номера Вашего телефона.

#### 15. **Запрет междугородных и [международных](http://spb.megafon.ru/services/calls/zapret_mezhdugorodnyh_i_mezhdunaro.html) вызовов**(Эрнафасова)

Услуга позволяет ограничить выход на междугородние и международные номера 16. **[Роуминг](http://spb.megafon.ru/services/calls/rouming.html)**

Услуга автоматического роуминга предоставляет абоненту возможность использовать свой телефон, находясь в зоне действия сетей других операторов, с которыми Северо-Западный филиал ОАО «МегаФон» имеет роуминговые соглашения.

#### Возможности общения

#### 17. **[Голосовая](http://spb.megafon.ru/services/communicate/golosovaya_pochta.html) почта**

Позволит выбрать наиболее удобный голосовой почтовый ящик, чтобы оставаться на связи, даже если телефон недоступен.

#### 18. **Кто [звонил+](http://spb.megafon.ru/services/communicate/whocalled_plus.html)**

Информирует о пропущенных вызовах, когда телефон был выключен или находился вне зоны действия сети, а также дает возможность принимать и прослушивать оставленные голосовые сообщения.

#### 19. **Кто [звонил?](http://spb.megafon.ru/services/communicate/kto_zvonil_1.html)**

Позволит получать информацию о входящих вызовах, совершенных, когда телефон был выключен или находился вне зоны действия сети.

#### 20. **[Чат](http://spb.megafon.ru/services/communicate/chat.html)**

Сервис от «МегаФона» «Чат» позволит быстро найти партнера для дальнейшего общения с помощью SMS.

#### 21. **[UMS](http://spb.megafon.ru/services/communicate/ums.html)**

Позволит общаться с друзьями и знакомыми через веб-портал или специальное мобильное приложение.

#### 22. **[МегаФон](http://spb.megafon.ru/services/communicate/megafon_pochta.html) Почта**

Позволит собрать вместе письма со всех электронных почтовых адресов.

#### 23. **[МультиФон](http://spb.megafon.ru/services/communicate/multifon.html)**

Позволит совершать вызовы через Интернет, включая международные и междугородние направления, от 80 копеек за минуту.

#### 24. **[Всегда](http://spb.megafon.ru/services/communicate/vsegda_na_svyazi.html) на связи**

Позволит прослушивать голосовые сообщения, оставленные Вам, когда телефон был выключен или находился вне зоны действия сети.

#### 25. **[Голосовое](http://spb.megafon.ru/services/communicate/golosovoe_sms.html) SMS**

Позволит отправлять текстовые сообщения, которые будут преобразованы в голосовые.

#### 26. **Менеджер [сообщений](http://spb.megafon.ru/services/communicate/menedzher_soobscheniy.html)**

Позволит работать с разного рода сообщениями посредством персонального компьютера.

#### 27. **[BlackBerry®](http://spb.megafon.ru/services/communicate/blackberry.html) Internet Service**

Позволит расширить возможности телефона BlackBerry – почта, общение в социальных сетях и неограниченный интернет-трафик.

#### 28. **Перевод по [телефону](http://spb.megafon.ru/services/communicate/translate_by_phone.html)**

Позволит присоединить к разговору на иностранном языке профессионального переводчика.

#### 29. **[Роуминг-инфо](http://spb.megafon.ru/services/communicate/rouming-info.html)**

Получите информацию о тарифах оператора-партнера в роуминге!

#### 30. **[Письмо](http://spb.megafon.ru/services/communicate/pismo_vslyh.html) вслух**

Позволит отправлять друг другу короткие сообщения, записанные своим голосом.

#### 31. **[Бизнес-почта](http://spb.megafon.ru/services/communicate/biznes-pochta.html)**

Принимайте и передавайте факсимильные сообщения.

#### 32. **[SMS-нотификации](http://spb.megafon.ru/services/communicate/sms_notification.html) о событиях в социальных сетях**

Будьте в курсе последних событий, которые происходят на Вашей страничке в Социальной сети!

#### 33. **[Обратный](http://spb.megafon.ru/services/communicate/obratnyy_zvonok.html) звонок**

Прослушивайте оставленные в голосовом ящике сообщения при нахождении в роуминге.

#### 34. **Голосовая [Интернет-почта](http://spb.megafon.ru/services/communicate/golosovaya_internet-pochta.html)**

Прослушивайте полученные голосовые сообщения через интернет.

#### 35. **Мобильная рация [Push-To-Talk](http://spb.megafon.ru/services/communicate/push-to-talk__ptt_.html)**

Позволит пользоваться мобильным телефоном как рацией – общаться с одним или несколькими собеседниками.

#### 36. **[Мобильная](http://spb.megafon.ru/services/communicate/mobilnaya_pochta.html) почта**

Позволит работать с ящиком nwgsm.ru на почтовом сервере МегаФона.

*Информация и развлечения*

#### 37. **[СМОТРИ+](http://spb.megafon.ru/services/joy/smotri.html)**

Со СМОТРИ+ вы сможете смотреть видео матчей КХЛ 2014/15 в реальном времени и в записи, получить доступ к текстовым трансляциям матчей и спортивной статистике.

#### 38. **[Мобильный](http://spb.megafon.ru/services/joy/mobile_antivirus.html) антивирус**

Приложение Kaspersky Internet Security для Android поможет обеспечить безопасность Вашего смартфона или планшета при работе в сети Интернет.

#### 39. **Облачное хранилище [«МегаДиск»](http://spb.megafon.ru/services/joy/megadisc.html)**

С услугой «МегаДиск» Вы можете не только безопасно хранить свою библиотеку документов, фото, видео- или аудиофайлов, но и быстро передавать их своим друзьям.

#### 40. **[Медиапортал](http://spb.megafon.ru/services/joy/mediaportal_megafon.tv.html) MegaFon.TV**

Десятки каналов, фильмы, сериалы и другой развлекательный видеоконтент в высоком качестве станут доступны вам с услугой «Медиапортал MegaFon.TV»!

#### 41. **ivi.ru без [границ](http://spb.megafon.ru/services/joy/ivi.html)**

Хотите смотреть фильмы онлайн и не платить за интернет-трафик? С услугой «ivi.ru без границ» это стало возможным!

#### 42. **Голос на [прокачку](http://spb.megafon.ru/services/joy/golos_na_prokachku.html)**

Оригинальная услуга от «МегаФона» позволит вам преобразовать свой голос при совершении вызова и приятно удивить собеседника.

#### 43. **[Экспресс-Помощник](http://spb.megafon.ru/services/joy/ekspress_pomoschnik.html)**

Сервис «Экспресс помощник» позволяет быстро и легко найти любую интересующую информацию – от телефона такси до условий получения кредита.

#### 44. **[Замени](http://spb.megafon.ru/services/joy/zameni_gudok.html) гудок**

Хотите, чтобы друзья не заскучали в ожидании, пока вы снимете трубку? Установите вместо гудков любимые мелодии, милые шутки или веселые приколы, и ваши друзья будут звонить вам чаще!

#### 45. **[Видео-портал](http://spb.megafon.ru/services/joy/video_portal.html)**

Подключите «Видео-портал» и смотрите видео на любой вкус на своем мобильном устройстве.

#### 46. **[Персональный](http://spb.megafon.ru/services/joy/personalnyy_gudok.html) гудок**

Слушайте только ту музыку, которая нравится вам! Установите «Персональный гудок» на исходящие вызовы, и кому бы вы ни звонили — будете слушать свои любимые композиции.

#### 47. **[Персональный](http://spb.megafon.ru/services/joy/personalnyi_pomoshnik.html) помощник**

Позволит быстро и своевременно получать необходимую справочную информацию и услуги. Неограниченное количество запросов справки в день!

#### 48. **[Мобильные](http://spb.megafon.ru/services/joy/mobile_podpiski.html) подписки**

Чем бы вы ни интересовались, в нашем огромном каталоге вы обязательно найдете подписку для себя!

#### 49. **Портал [«Трава»](http://spb.megafon.ru/services/joy/trava.html)**

Портал «Трава» — это коллекция из сотен тысяч музыкальных треков со всего мира. Слушайте любимую музыку, составляйте плейлисты, открывайте для себя новых исполнителей.

#### 50. **Портал [Общения](http://spb.megafon.ru/services/joy/portal_obscheniya.html)**

Вы можете неограниченно общаться по SMS в социальных сетях «ВКонтакте» и «Facebook» в рамках «Портала Общения».

#### 51. **[Портал](http://spb.megafon.ru/services/joy/ussd-portal.html) 111**

Простой и удобный каталог информационно-развлекательных сервисов по одному номеру.

#### 52. **[SIM-портал](http://spb.megafon.ru/services/joy/simmenu.html) МегаФон PRO**

Простой и удобный каталог информационно-развлекательных сервисов в меню телефона.

#### 53. **[Точное](http://spb.megafon.ru/services/joy/time.html) время**

Позволит узнать точное время, дату, часовой пояс, время восхода и захода солнца текущего дня.

#### 54. **Призовые [викторины](http://spb.megafon.ru/services/joy/prizovye_viktoriny.html)**

«fun.megafon.ru» – сайт развлекательных викторин с простыми вопросами и ценными призами.

#### 55. **Новости [МегаФон](http://spb.megafon.ru/services/joy/novosti_megafon.html)**

Позволит получать информационные SMS об услугах, акциях, тарифах и других новинках оператора.

#### 56. **Опция [«Трава.Ру»](http://spb.megafon.ru/services/joy/optsiya_trava.ru.html)**

Слушайте любимую музыку на своём телефоне без ограничений — в любое время, в любом месте и без оплаты интернет-трафика!

#### 57. **Виджеты [социальных](http://spb.megafon.ru/services/joy/vidzhety_sotsialnyh_setey.html) сетей**

Позволит общаться в социальных сетях, используя мобильный портал.

#### 58. **Служба [подарков](http://spb.megafon.ru/services/joy/sluzhba_podarkov.html)**

Не знаете, чем порадовать близких? Подарите счастье общения! МегаФон предлагает дарить полезные подарки – пакеты минут и Интернет-трафика, SMS и MMS.

#### 59. **[Настроение](http://spb.megafon.ru/services/joy/nastroenie.html)**

Позволит получить шутки, афоризмы и другой развлекательный контент.

#### 60. **[Факс-инфо](http://spb.megafon.ru/services/joy/faks-info.html)**

Получите нужную информацию в виде факсимильного сообщения.

#### 61. **[Знакомства](http://spb.megafon.ru/services/joy/znakomstva.html)**

Найдите свою вторую половинку или просто интересного собеседника, находящегося рядом с вами!

#### 62. **[Мобильный](http://spb.megafon.ru/services/joy/mobile_portal.html) портал**

Важная и интересная информация всегда под рукой, в вашем телефоне.

*Возможности при нуле*

#### 63. **[Обещанный](http://spb.megafon.ru/services/online/obeschannyy_platezh.html) платеж**

Позволит быстро пополнить счет на 50, 150 или 300 ₽.

#### 64. **[Обещанный](http://spb.megafon.ru/services/online/obeschannyy_platezh_vse_vklycheno.html) платеж – Все включено**

Позволит получить отсрочку на 5 дней в оплате абонентской платы на тарифных планах группы «Все включено».

#### 65. **[Обещанный](http://spb.megafon.ru/services/online/obeshanii_platezh_internet.html) платеж интернет**

Позволит получить отсрочку на 3 дня в оплате начислений за тарифную опцию для мобильного Интернета.

#### 66. **SMS за счет [друга](http://spb.megafon.ru/services/online/sms_by_friend.html)**

Как быть, если нужно отправить SMS, а баланс счета нулевой или отрицательный? Отправьте сообщение за счет получателя!

#### 67. **[Звонок](http://spb.megafon.ru/services/online/call_by_friend.html) за счет друга**

Позволит совершать исходящие вызовы за счет собеседника.

#### 68. **Я [звонил](http://spb.megafon.ru/services/online/ya_zvonil.html)**

Если на счету «0», но нужно срочно позвонить? Сообщите вызываемому абоненту, что хотите с ним связаться!

#### 69. **Кредит [доверия](http://spb.megafon.ru/services/online/credit_confidence.html)**

Вы остаетесь на связи, даже если средства на вашем Лицевом счете закончились.

#### 70. **[Позвони](http://spb.megafon.ru/services/online/call_me.html) мне**

Позволит отправить от Вашего имени просьбу перезвонить Вам.

#### 71. **[Заплати](http://spb.megafon.ru/services/online/zaplati_za_menya.html) за меня**

Позволит отправить от вашего имени просьбу пополнить ваш счет.

#### 72. **Я в [сети](http://spb.megafon.ru/services/online/v_seti.html)**

Если Ваш телефон выключен или находится вне зоны действия сети, когда кто-то Вам звонит, не стоит беспокоиться! Как только Ваш телефон вновь станет доступным, сервис «Я в сети» оперативно проинформирует звонящего, что Вы снова в сети, и он сможет повторить свой вызов.

#### 73. **[Автоматический](http://spb.megafon.ru/services/online/avtomaticheskiy_informator_sostoya.html) информатор состояния баланса**

Информация о состоянии баланса, расходах с начала месяца, предоставленных скидках и порогах отключения на базе современных технологий.

#### 74. **Программа защиты мобильного телефона [«МегаФон-Kaspersky](http://spb.megafon.ru/services/online/programma_zaschity_mobilnogo_tele.html) Mobile [Security»](http://spb.megafon.ru/services/online/programma_zaschity_mobilnogo_tele.html)**

«МегаФон-Kaspersky Mobile Security» – это приложение для мобильного телефона на базе программного обеспечения Kaspersky Mobile Security 9.0. Приложение защищает Ваш смартфон от вредоносных программ, SMS-спама, а также от утечки конфиденциальной информации при потере или краже мобильного телефона.

## 75. **[Автоконсультант](http://spb.megafon.ru/services/online/autoconsultant.html)**

Информационный портал «Автоконсультант» поможет Вам быстро и легко пополнить счет телефона.

*Управление счетом и контроль баланса*

#### 76. **[Детализация](http://spb.megafon.ru/services/finance/services_detailing.html) счета: информация о расходах на Вашем номере**

Чтобы уточнить, на что были потрачены деньги со счёта или сколько SMS вы отправили за интересующий вас период времени, закажите услугу «Детализация счета». Вы получите отчёт о действиях на вашем номере за любое интересующее время, но не более трех лет с момента обращения.

#### 77. **[Живой](http://spb.megafon.ru/services/finance/live_balance.html) баланс**

Позволит видеть текущее состояние счета на экране телефона.

#### 78. **[SMS-чек](http://spb.megafon.ru/services/finance/sms-chek.html)**

Позволит получать SMS-уведомления о пополнении счета.

#### 79. **[МегаФон](http://spb.megafon.ru/services/finance/mf_money.html) Деньги**

Мобильное приложение «МегаФон Деньги» позволяет удобно и безопасно совершать переводы денежных средств и оплачивать различные услуги.

#### 80. **Кошелек Visa QIWI Wallet для абонентов [«МегаФона»](http://spb.megafon.ru/services/finance/qiwi_wallet.html)**

Оплачивать покупки, делать переводы, совершать регулярные платежи стало еще удобнее с электронным кошельком QIWI, обновленным специально для абонентов «Мега-Фона».

#### 81. **[Мобильные](http://spb.megafon.ru/services/finance/m_payment.html) платежи**

Позволит оплачивать Интернет, коммунальные услуги, ТВ, телефон, штрафы ГИБДД, кредиты любых банков, а также осуществлять денежные переводы, используя средства с мобильного счета.

#### 82. **[Мобильный](http://spb.megafon.ru/services/finance/mobilnyy_perevod.html) перевод**

Позволит перевести денежные средства со своего счета на счет другого абонента.

#### 83. **Оплата пластиковой картой [\(Интернет-платеж\)](http://spb.megafon.ru/services/finance/internet-platezh.html)**

В любое время Вы можете оплатить услуги связи СЗФ «МегаФон» используя банковские карты.

#### 84. **[iFon-Баланс](http://spb.megafon.ru/services/finance/ifon-balance.html)**

Получайте информацию о Вашем счете на экране монитора Вашего компьютера.

#### 85. **[Онлайн-карта](http://spb.megafon.ru/services/finance/onlayn-karta_megafon-visa.html)**

#### **[«МегаФон-Visa»](http://spb.megafon.ru/services/finance/onlayn-karta_megafon-visa.html)**

Позволит оплачивать услуги и товары в Интернете виртуальной картой «МегаФон-Visa».

#### 86. **[Детализация](http://spb.megafon.ru/services/finance/podrobnyy_schet_po_sms.html) счета по SMS**

Позволит получить информацию о последних 10 списаниях за услуги связи.

#### 87. **[Ежедневный](http://spb.megafon.ru/services/finance/ezhednevnyy_otchet_po_sms.html) отчет по SMS**

Позволит получать информацию о расходах на услуги связи за предыдущий день.

#### 88. **[Бесконтактный](http://spb.megafon.ru/services/finance/mega-chip.html) платеж (МегаЧип)**

Позволит оплачивать проезд в городском транспорте с Лицевого счета.

#### 89. **[Баланс](http://spb.megafon.ru/services/finance/ifon-balans.html) на экране ПК**

Получайте информацию о Вашем счете на экране монитора Вашего компьютера.

#### 90. **Баланс [близких](http://spb.megafon.ru/services/finance/balans_blizkih.html)**

С услугой «Баланс близких» Вы сможете самостоятельно, без обращения к Оператору, получать информацию о балансе других абонентов – друзей, родных, знакомых.

#### 91. **Запрет [развлекательных](http://spb.megafon.ru/services/finance/zapret_razvlekatelnyh_uslug.html) услуг**

Позволит установить запрет на отправку SMS и USSD-команд на номера контентпровайдеров, в том числе на отправку SMS на номера услуги «Настроение»

#### 92. **[Мобильный](http://spb.megafon.ru/services/finance/mobilnyy_prays.html) прайс**

Теперь каждый абонент «МегаФона» может самостоятельно проверить, сколько стоит отправка сообщения или звонок на короткий номер.

#### 93. **Узнать свой номер, тариф и баланс на телефоне, [планшете](http://spb.megafon.ru/services/finance/get_number_and_balance.html) или модеме**

Способы узнать баланс на iPad, планшете, телефоне и модеме.

#### 94. **[Лимит](http://spb.megafon.ru/services/finance/limit.html)**

Если у Вас несколько номеров объединены на один Лицевой счет, для контроля расходов по каждому абонентскому номеру Вы можете дополнительно заказать услугу «Лимит».

#### *Услуги Оператора на коротких номерах*

Это дополнительные услуги, предоставляемые Оператором связи ОАО «МегаФон» с использованием коротких номеров.

95. [Услуга «Доступ к информационно-развлекательным сервисам» при переходе по](http://spb.megafon.ru/download/~federal/services/razmeschenie_na_sayt.pdf)  [URL-ссылкам.](http://spb.megafon.ru/download/~federal/services/razmeschenie_na_sayt.pdf)

#### *Поиск и Навигация*

#### 96. **[Радар](http://spb.megafon.ru/services/searchandnavi/sledi.html)**

С услугой «Радар» Вы всегда будете знать, где находятся Ваши близкие и родные! 97. **[Навигатор](http://spb.megafon.ru/services/searchandnavi/navigator.html)**

Позволит определять местоположение абонентов МегаФона и других операторов и получать информацию о близлежащих объектах.